#### **Protokoll från ordinarie föreningsstämma i Ödby Ö i Hunnebostrand samfällighetsförening (717900-4119)**

Plats: Kulturhuset Hav och Land, lokal Stenbrottet i Hunnebostrand Tid: Torsdagen den 18 Maj 2023 kl 10.00

#### **1. Val av ordförande och sekreterare till stämman**

Thomas Anderzon valdes som ordförande och Niklas Hammarström som sekreterare på stämman

#### **2. Upprättande och godkännande av röstlängd**

Röstlängden för stämman godkändes

#### **3. Val av justerare tillika rösträknare för stämman**

Pierre Chocron och Leif Nordh

#### **4. Prövande om stämman blivit behörigen sammankallad**

Stämman fanns behörigen sammankallad

#### **5. Godkännande av dagordningen**

Dagordningen godkändes

#### **6. Framläggande av styrelsens och revisorernas berättelser**

Anders Olsson beskrev ekonomisk redovisning för verksamhetsåret. Väsentliga händelser att föreningen nu är momsregistrerad och använder extern bokföring.

Thomas Anderzon redovisade verksamheten under föregående år.

Revisorerna har gått igenom föreningens redovisning och tillstyrker ansvarsfrihet

#### **7. Beslut om ansvarsfrihet för styrelsens ledamöter**

Ansvarsfrihet beviljades enhälligt

#### **8. Framställningar från styrelsen och motioner från medlemmarna**

Inga framställningar eller motioner presenterades.

#### **9. Arvoden**

Arvoden till styrelse och revisorer beslutades fortsätta på samma nivå som föregående år.

#### **10. Styrelsens förslag till utgifts och inkomstat samt debiteringslängd**

Anders Olsson föredrog budget för kommande år. Förlag att täcka utgiftshöjningar samt ta höjd för att öka föreningens kassabehållning med ca 50 000 kr per år. Totalt innebär detta en avgiftshöjning på 14%. Stämman antog detta förslag.

Styrelsen uppmanas balanserat driva frågan kring framtida underhåll och återkomma med ekonomisk plan för det.

#### **11. Val av styrelseledamöter, ordförande och suppleanter**

Anders Olsson, Per-Åke Hammarnäs och Stefan Nordahl väljs om på två år. Thomas Anderzon väljs som ordförande för ett år.

#### **12. Val av revisorer och revisorssuppleanter**

Charlotte Hagenström väljs som revisor PG Boij väljs som revisorssuppleant

#### **13. Val av valberedning**

Nuvarande valberedning väljs om. Bestående av: Elisabeth Nilsson (sammankallande), Per Fång, PG Boij, Bengt-Ove Boderos, Axel Leijonhufvud

# **14. Meddelande av plats där protokollet från stämman hålls tillgängligt**

Protokollet hålls tillgängligt på föreningens hemsida www.odby-o.se

The s Anderga

Thomas Anderzon Vid protokollet

 $11.441$ 

Niklas Hammarström

Justeras

Ran Char

La Noet

Pierre Chocron **Leif Nordh** 

# Verifikat

Transaktion 09222115557493103102

## Dokument

Protokoll föreningsstämma 2023 Huvuddokument 2 sidor Startades 2023-05-21 09:51:54 CEST (+0200) av Niklas Hammarström (NH) Färdigställt 2023-05-21 20:31:11 CEST (+0200)

### Signerande parter

Niklas Hammarström (NH) Thomas Anderzon (TA) nhammarstroem@gmail.com thomasazon50@gmail.com +46705706010 Thus Anderga  $11.44$ Signerade 2023-05-21 09:57:18 CEST (+0200) Signerade 2023-05-21 09:53:35 CEST (+0200) Leif Nordh (LN) Pierre Chocron (PC) pierre@odbymarina.se Leif.nord@cgit.se  $116$ hav Signerade 2023-05-21 09:54:30 CEST (+0200) Signerade 2023-05-21 20:31:11 CEST (+0200)

Detta verifikat är utfärdat av Scrive. Information i kursiv stil är säkert verifierad av Scrive. Se de dolda bilagorna för mer information/bevis om detta dokument. Använd en PDF-läsare som t ex Adobe Reader som kan visa dolda bilagor för att se bilagorna. Observera att om dokumentet skrivs ut kan inte integriteten i papperskopian bevisas enligt nedan och att en vanlig papperutskrift saknar innehållet i de dolda bilagorna. Den digitala signaturen (elektroniska förseglingen) säkerställer att integriteten av detta dokument, inklusive de dolda bilagorna, kan bevisas matematiskt och oberoende av Scrive. För er bekvämlighet tillhandahåller Scrive även en tjänst för att kontrollera dokumentets integritet automatiskt på: https://scrive.com/verify

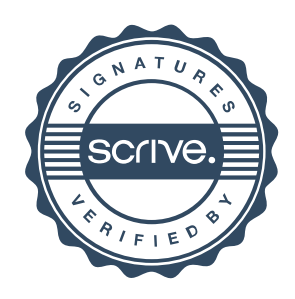